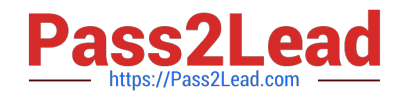

# **C\_TSCM62\_67Q&As**

SAP Certified Application Associate - Sales and Distribution, ERP 6.0 EhP7

## **Pass SAP C\_TSCM62\_67 Exam with 100% Guarantee**

Free Download Real Questions & Answers **PDF** and **VCE** file from:

**https://www.pass2lead.com/c\_tscm62\_67.html**

### 100% Passing Guarantee 100% Money Back Assurance

Following Questions and Answers are all new published by SAP Official Exam Center

**Colonization** Download After Purchase

- **@ 100% Money Back Guarantee**
- **63 365 Days Free Update**
- 800,000+ Satisfied Customers

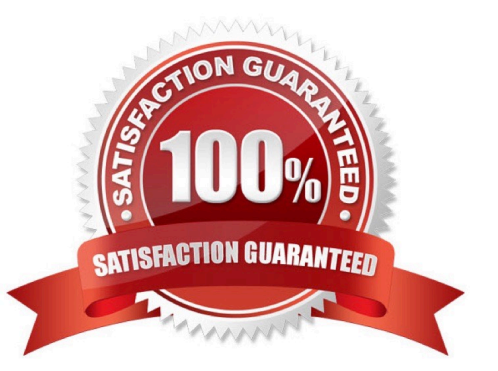

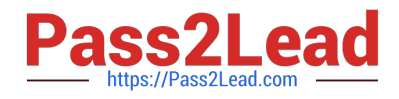

#### **QUESTION 1**

At which organizational level can the material master be maintained for the "Sales: Sales Org. Data 1" and "Sales: Sales Org. Data 2" views?

- A. Sales organization and distribution channel
- B. Sales organization
- C. Sales organization and plant
- D. Sales organization, distribution channel, and division

Correct Answer: A

#### **QUESTION 2**

Which of the following must you consider when you use quantity contracts?

- A. Quaintly contract items will trigger the transfer of requirements.
- B. Quantity contracts are delivered using a contract release order.
- C. Quantity contract items will show up in the delivery due list when they are ready for delivery.
- D. Quantity contracts contain details about the customer\\'s requested delivery dates.

Correct Answer: B

#### **QUESTION 3**

If the material entered in the sales order is not available, how is the user alerted to this situation?

- A. The incompletion log displays the unconfirmed schedule line as a missing field.
- B. The availability control screen is displayed.
- C. The schedule line is marked and highlighted by the system.
- D. An error message appears on the status bar alerting the user to the situation.

Correct Answer: B

#### **QUESTION 4**

In addition to the external balance sheet, you want to create an internal balance sheet based on additional criteria ?particularly with regard to divisions.

How do you fulfill this requirement?

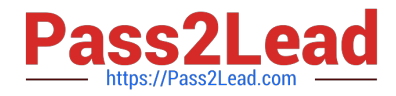

- A. Create business areas and assignment rules to determine the particular business area.
- B. Create business areas and assign them directly to company codes.
- C. Create business areas and assign them by using the account assignment group for payers.
- D. Create an additional company code that is flagged as relevant for the internal balance sheet.

Correct Answer: A

#### **QUESTION 5**

You are using rental contracts.

Which setting is mandatory for working with periodic billing?

A. Assignment of the service billing document type FS (Invoice Service/Rent) to the item category of the rental contract item.

B. Maintenance of a separate billing type that is assigned to the sales document type of the rental contract

- C. Maintenance of a factory calendar that is assigned to the customer master
- D. Assignment of an appropriate billing plan type to the item category of the rental contract item

Correct Answer: D

[Latest C\\_TSCM62\\_67](https://www.pass2lead.com/c_tscm62_67.html) **[Dumps](https://www.pass2lead.com/c_tscm62_67.html)** [C\\_TSCM62\\_67 VCE Dumps](https://www.pass2lead.com/c_tscm62_67.html) [C\\_TSCM62\\_67 Study Guide](https://www.pass2lead.com/c_tscm62_67.html)